"Run to the Hills." (Maiden, I.)

# **Multiplicação e Divisão de Inteiros no x86-64**

Paulo Ricardo Lisboa de Almeida

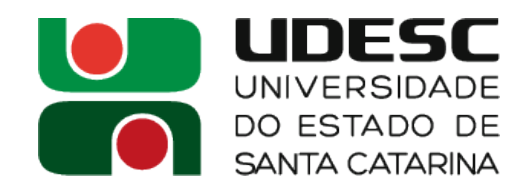

# **Multiplicação sem sinal**

- Utilize a instrução *mul[bwlq]* para efetuar uma multiplicação de **valores sem sinal**
	- mul[bwlq] FONTE
		- Onde FONTE é um registrador ou uma posição da memória, e representa o multiplicador
		- O valor a ser multiplicado **deve estar em rax** (ou eax, ou ax ou al)
		- O resultado é armazenado em rax, ou em rax e rdx, dependendo do tamanho dos operandos
		- Ambos operandos **devem ter o mesmo tamanho**

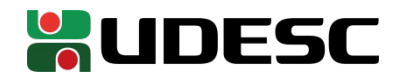

# **Multiplicação sem sinal**

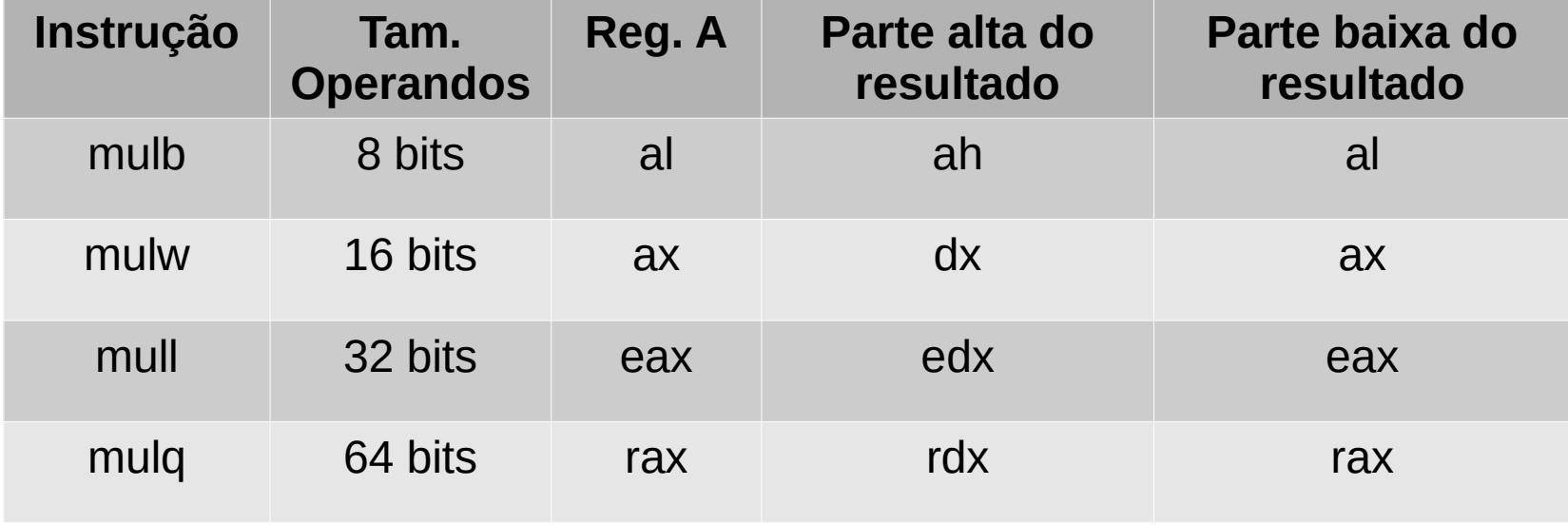

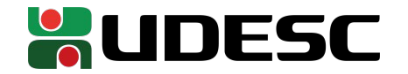

# **Multiplicação com sinal**

- Para valores com sinal (complemento de dois) podemos utilizar a instrução imul[bwlq]
	- Três variantes *imul FONTE*
		- **Mesma lógica do mul** *imul FONTE, DESTINO*
			- Fonte pode ser um reg., posição na memória ou imediato. Destino deve ser um registrador
			- $\cdot$  DESTINO = DESTINO  $*$  FONTE
		- Se o resultado é muito grande, **o valor é truncado** *imul IMEDIATO, FONTE, DESTINO*
			- Fonte pode ser um reg. ou posição na memória. Destino deve ser um registrador
			- $\cdot$  DESTINO = FONTE\*IMEDIATO
			- Se o resultado é muito grande, **o valor é truncado**

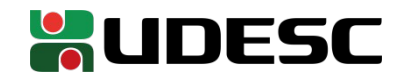

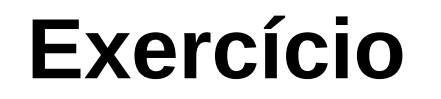

1.Crie uma função em *assembly* do x86-64 que recebe um inteiro sem sinal N, e retorna o resultado de N!. Crie um *main* em *C* onde um valor é solicitado ao usuário, e o seu fatorial é impresso na tela. Utilize *extern* em C para importar sua função montada em assembly.

- Considere que
	- N é um inteiro sem sinal de 4 bytes
	- A resposta cabe em 4 bytes

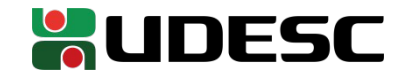

## **Divisão sem Sinal**

- A divisão sem sinal por ser feita através da instrução *div[bwlq]* div[bwlq] FONTE
	- Onde FONTE é um registrador ou uma posição da memória, e representa o **divisor**
	- O valor a ser dividido **(dividendo)** deve estar em rdx:rax
		- rax com a parte baixa
		- rdx com a parte alta
	- O resultado é armazenado em rax, ou em rax e rdx, dependendo do tamanho dos operandos

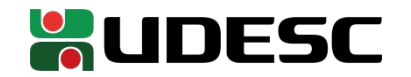

**Divisão sem Sinal**

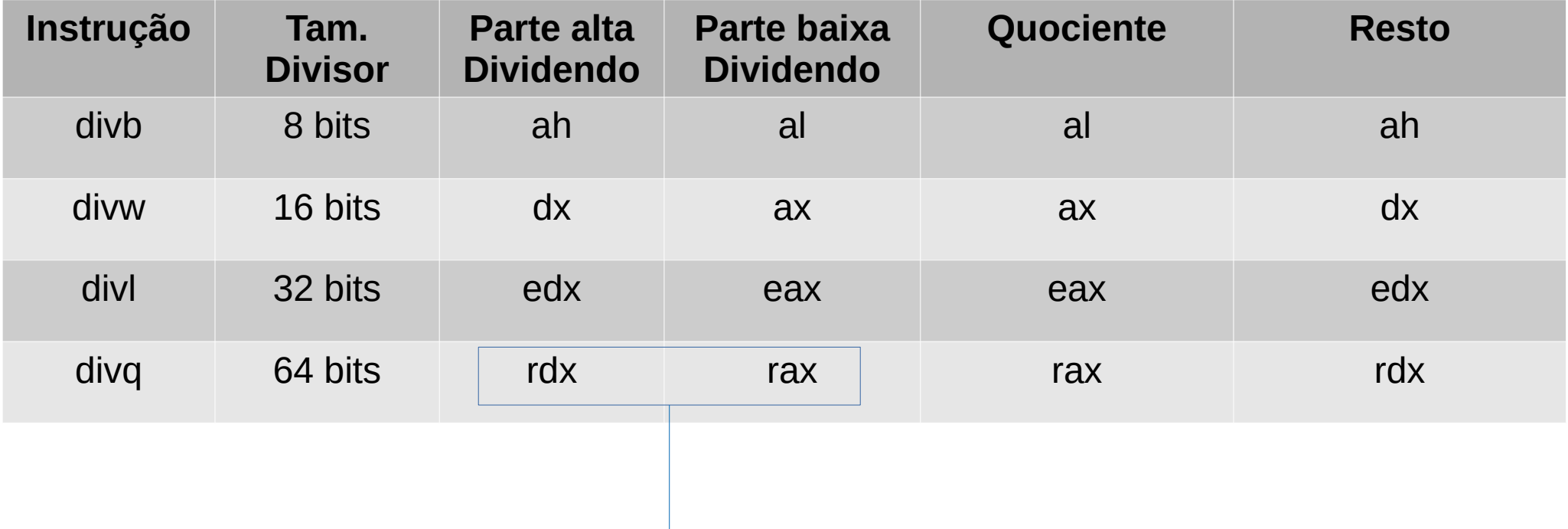

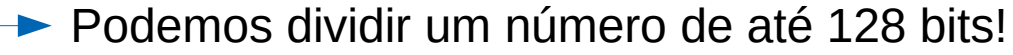

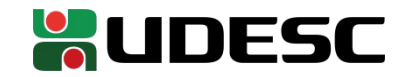

## **Divisão com Sinal**

- Para divisão com sinal, utilize idiv[bwlq] FONTE
	- Mesmo conceito da divisão sem sinal
	- Diferente da multiplicação com sinal, não temos outros formatos

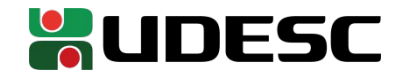

2.Crie uma função que divide um valor x por um y

- Pelo bem de nossa sanidade
	- Considere que o dividendo e o divisor ocupam 4 bytes
		- **Como uma primeira solução, carregue o dividendo para eax, e 0 para edx**
	- A função retorna o resultado da divisão, e armazena o resto da divisão em um endereço de memória
	- Equivalente em C: *int dividir(int dividendo, int divisor, int\* resto);*
- Depois, criar um **main em C** que usa essa função

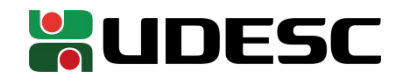

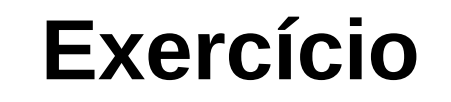

Copia o dividendo para eax. O dividendo tem apenas 4 bytes, então os 4 bytes mais altos (idivl considera que o dividendo tem 8 bytes) são zerados

Lembre-se que os parâmetros são passados em rdi, rsi, rdx …, mas vamos precisar do rdx no idiv

.text .globl dividir .type dividir, @function dividir: pushq %rbp movq %rsp, %rbp #fim do prólogo

movq %rdx,%rcx #copiando rdx para auxiliar movl %edi,%eax #os 4 bytes para eax movl \$0, %edx #os 4 bytes mais altos zerados idivl %esi **#divisor** em %esi #o resultado já foi armazenado em eax pelo idivl movl %edx, (%rcx) #copia o resto para o endereço em rcx

movq %rbp, %rsp popq %rbp #fim do epílogo ret

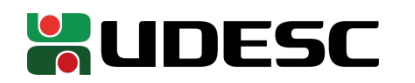

#include<stdio.h>

```
extern int dividir(int dividendo, int divisor, int<sup>*</sup> resto);
```

```
int main(){
int dividendo, divisor, resultado, resto;
scanf("%i %i", &dividendo, &divisor);
resultado = dividir(dividendo, divisor, &resto);
printf("%d/%d=%d resto %d\n", dividendo, divisor, resultado, resto);
```

```
return 0;
```
#### }

Montar e fazer a linkedição *as dividir.s -o dividir.o gcc mainDividir.c dividir.o -o mainDividir*

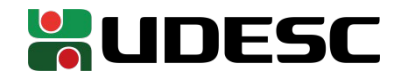

- Teste a solução
	- Funciona? Problemas?

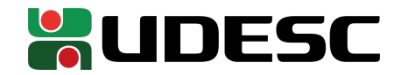

- Teste a solução
	- Funciona? Problemas?
		- **Teste -5/2 e veja que temos um resultado absurdo!**
		- Mas fizemos tudo certo!
			- Carregamos eax e edx
			- Utilizamos divisão com sinal
			- Seguimos a convenção para passagem de parâmetros
			- Deve ser algum problema do C, defeito no hardware, algum espírito maligno, ...
				- Temos que colocar a culpa em alguém

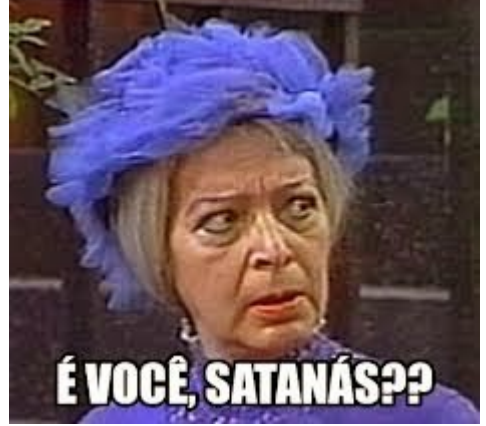

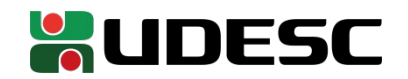

- Teste a solução
	- Funciona? Problemas?
		- Teste -5/2 e veja que temos um resultado absurdo!
		- **Discuta com seus colegas e tente encontrar o erro**

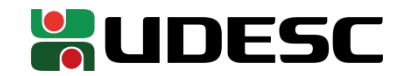

### **Escovando os bits**

• O divl assume que o dividendo pode ter 8 bytes (64 bits)

● Os 4 bytes mais baixos em **eax**, e os 4 mais altos e **edx**

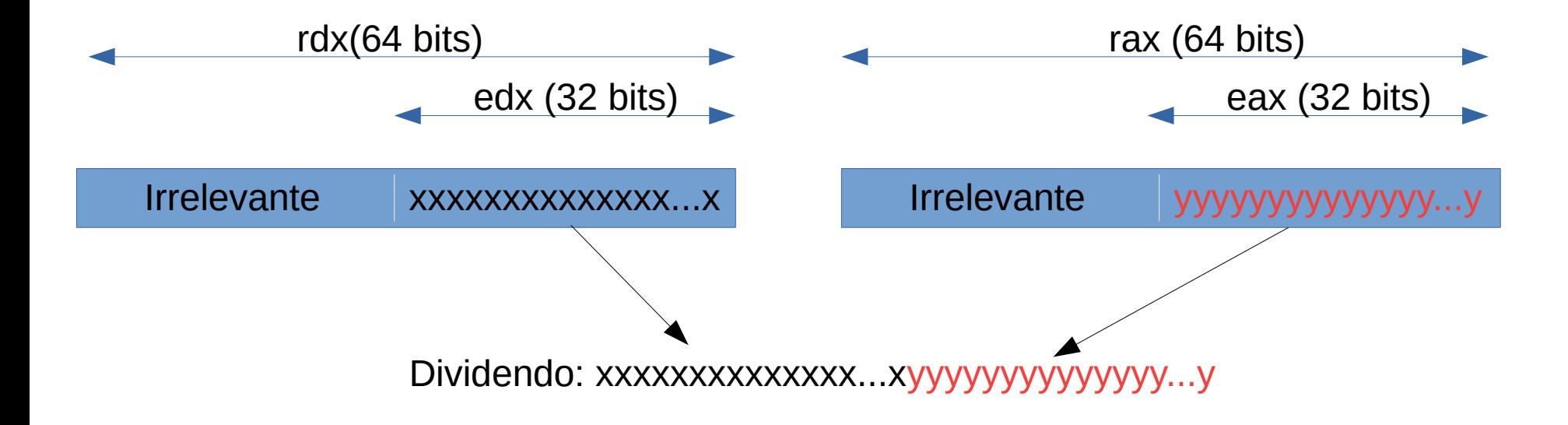

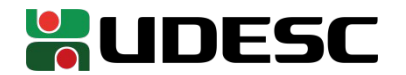

## **Escovando os bits**

movl %edi,%eax #os 4 bytes para eax movl \$0, %edx #os 4 bytes mais altos zerados

- Caso que **não** funciona: -5/2
	- -510 em binário é 11111111111111111111111111111011<sup>2</sup>
		- Considerando-se 32 bits
		- **Complemento de 2**

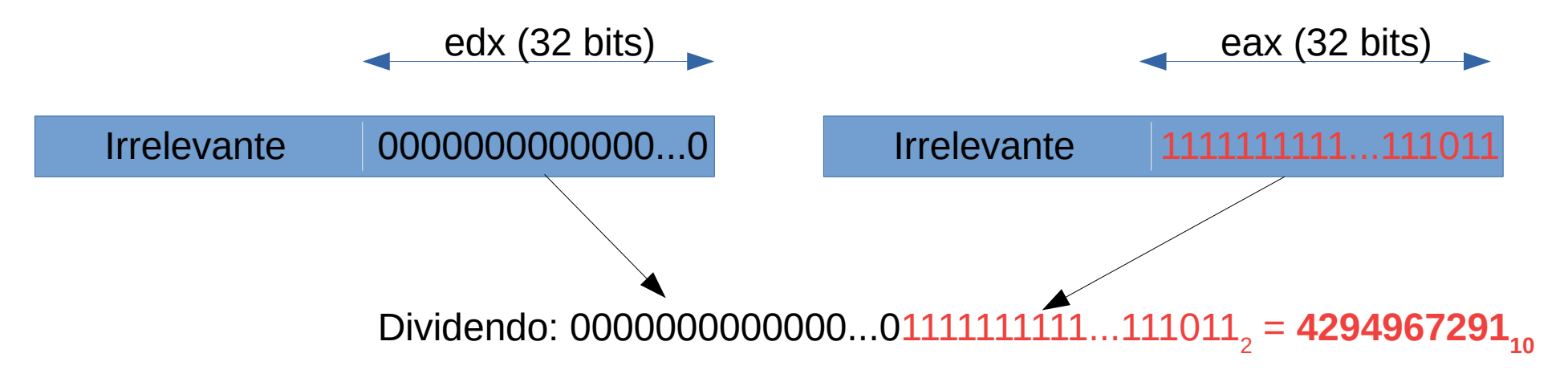

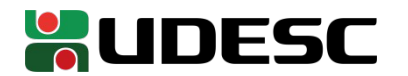

## **Complemento de 2**

- Em complemento de 2, os bits mais altos são 0 para valores positivos, e 1 para valores negativos
	- "Completamos" com
		- 0's a esquerda para valores positivos
		- 1's a esquerda para valores negativos
- Podemos utilizar jumps e operadores binários para definir como completar edx
	- No entanto, dentre as milhares de instruções disponíveis no x86-64, temos instruções para extensão de sinal
	- Procure por cwd no **manual da Intel**

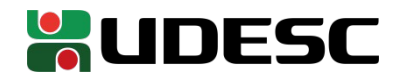

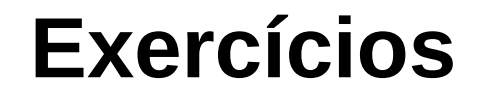

3.Corrija o problema na função de divisão para que valores negativos sejam divididos corretamente

4.Crie uma função que recebe um inteiro (que pode ser positivo ou negativo) e um ponteiro para uma string. A função deve converter o inteiro para ASCII, escrevendo a string ASCII no endereço apontado pelo ponteiro.

- Dicas
	- Para multiplicar um valor por -1, utilize neg[bwlq] (faz o complemento a 2, que é mais rápido e simples do que multiplicar)
	- O comando div só aceita um reg. ou end. de memória como divisor
- Assuma que um inteiro ocupa 4 bytes
- Compare sua solução com o Algoritmo (Listing) 12.12 de Plantz (2011)
- Compare sua solução com a do professor disponibilizada no Moodle
- Quais as principais diferenças entre as lógicas das três soluções?

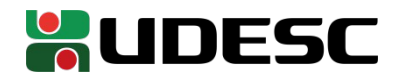

## **Referências**

- Bob Plantz. **Introduction to Computer Organization: A Guide to X86-64 Assembly Language and GNU/Linux.** 2011.
- **Intel® 64 and IA-32 Architectures Software Developer's Manual.** Intel, 2019.
- D. Patterson; J. Henessy. **Organização e Projeto de Computadores**: **a Interface Hardware / Software.** 5a Edição. Elsevier Brasil, 2017.
- STALLINGS, W. **Arquitetura e Organização de Computadores.** 10 ed. Prentice Hall. São Paulo, 2018.
- M. Matz, J. Hubička, A. Jaeger, M. Mitchell. **System V Application Binary Interface AMD64 Architecture Processor Supplement.** 2014.

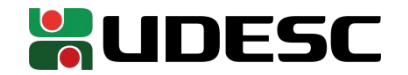